# МУНИЦИПАЛЬНОЕ ОБЩЕОБРАЗОВАТЕЛЬНОЕ УЧРЕЖДЕНИЕ «СРЕДНЯЯ ШКОЛА № 140 СОВЕТСКОГО РАЙОНА ВОЛГОГРАЛА»

02-13

COIJIACOBAHO Методист  $\mathscr{A}_{\mathscr{A}}$  Н.И. Дубинина

**ТВЕРЖДАЮ** Директор МОУ СШ №140  $\mathscr{M}$ . С. Брусенская ≆<br>: ه  $\phi$   $\phi$  .  $\phi$  . 24.08.21  $\frac{1}{2}$   $\frac{1}{2}$   $\$  $61.08.2021$ 

# **IIPOIPAMMA** ДОПОЛНИТЕЛЬНОГО ОБРАЗОВАНИЯ ДЕТЕЙ

# «ЦИФРОВЫЕ ТЕХНОЛОГИИ ЧЕРЕЗ **SCRATCH**»

# (СОЦИАЛЬНО - ГУМАНИТАРНОЕ НАПРАВЛЕНИЕ )

Возраст детей 5-6 класс

## Срок реализации-1 год

Программа рассмотрена на заседании учителей предметной кафедры. Протокол № 6 от 29.06.2021. Разработчик программы Eopncona E.B.

Программа данного курса составлена на основе авторской программы Афонина Сергея Борисовича «Цифровые технологии через Scrath»

Курс предназначен для учащихся 5-6-х классов.

**Цель:** формирование общеучебных умений и навыков на основе средств и методов информатике и ИКТ, в том числе овладение умениями работать с различными видами информации, самостоятельно планировать и осуществлять индивидуальную и коллективную информационную деятельность, представлять и оценивать результаты.

#### **Задачи:**

1. Создание условий для овладения основными универсальными умениями информационного характера.

2. Формирование у учащихся умения организации собственной учебной деятельности.

3. Развитие воображения и творческих способностей учащихся; логического мышления учащихся; навыков самостоятельной исследовательской работы учащихся; базовых пользовательских навыков работы на компьютере и освоение информационных технологий;

#### **Актуальность программы**

Творческая активность школьника связана с решением некоторой проблемы, предполагающей различные способы и пути решения. Воображение почти всегда является результатом огромного, накопленного прежде опыта.

- Scratch

- Вокруг Scratch сложилось активное, творческое международное сообщество.

- Scratch является отличной средой для проектной деятельности. В нем есть все необходимое для такой деятельности. Это: графический редактор для создания и модификации визуальных объектов; библиотека готовых графических объектов библиотека звуков и музыкальных фрагментов; большое количество примеров.

Scratch не просто среда для программирования, через нее можно выйти на многие другие темы школьной информатики. Создавая свои собственные игры и мультфильмы, дети научатся разрабатывать проекты, ставить цели и задачи. Чтобы оформить это, нужно поработать в текстовом редакторе. Потом надо нарисовать героя, окружение. Разработать алгоритм действий героя, алгоритмы его реакций на события. Надо будет озвучить героя и события (записать, обработать звук).

Первое знакомство с цифровыми технологиями можно организовать через Scratch, что для детей означает – через игру. Через Scratch можно раскрыть многие вопросы школьной информатики.

Освоив основы Scratch, её можно будет использовать на уроках других предметных областей (от математики, физики до литературы, рисования, музыки) в качестве среды для создания моделей явлений, ситуаций и т.д.

#### **Методы и формы решения поставленных задач**

Программа курса рассчитана на 17 часов.

Основой курса являются принципы обучения от простого к сложному, самостоятельное творчество, задания должны позволять ребенку подниматься каждый раз самостоятельно до своего "потолка", тогда ребенок развивается наиболее успешно.

В обучении наиболее приемлемы комбинированные занятия, предусматривающие смену методов обучения и деятельности обучаемых. С учетом данных о распределении усвоения информации и кризисах внимания учащихся на занятии, рекомендуется выделять следующие основные его этапы:

1. Организационный момент.

2. Активизация мышления и актуализация ранее изученного (разминка, короткие задания на развитие внимания, сообразительности, памяти и т.д.)

3. Объяснение нового материала или фронтальная работа по изучению нового материала, решению новых задач, составлению алгоритмов и т.д., сопровождаемая, как правило, компьютерной презентацией. На этом этапе учитель четко и доступно объясняет материал, по возможности используя традиционные и электронные наглядные пособия. Учитель в процессе беседы вводит новые понятия, организует совместный поиск и анализ примеров, при необходимости переходящий в игру или дискуссию.

4. На заключительном этапе ученикам предлагается задача или задание, решение которых предполагает применение полученных знаний и умений в новой ситуации.

Подведение итогов занятия. вводит новые понятия, организует совместный поиск и анализ примеров, при необходимости переходящий в игру или дискуссию.

5. На заключительном этапе ученикам предлагается задача или задание, решение которых предполагает применение полученных знаний и умений в новой ситуации.

6. Подведение итогов занятия.

Курс имеет практико-ориентированную направленность, формы занятий разнообразны: семинары, практикумы, лекции. Количество часов и объём изучаемого материала позволяют принять темп продвижения по курсу, которыйсоответствует возрасту учащихся 5-6-х классов.

Отработка и закрепление основных умений и навыков осуществляется при выполнении практических заданий.

Формирование важнейших умений и навыков происходит на фоне развития

умственной деятельности, так как школьники учатся анализировать, замечать существенное, подмечать общее и делать обобщения, переносить известные приёмы в нестандартные ситуации, находить пути их решения.

Уделяется внимание развитию речи: учащимся предлагается объяснять свои действия, вслух высказывать свою точку зрения, ссылаться на известные правила, факты, высказывать догадки, предлагать способы решения, задавать вопросы, публично выступать.

Происходит развитие не только практических умений организации проектно – исследовательской деятельности учащихся, но и общеучебных умений.

Реферативная и исследовательская деятельность учащихся позволяет удовлетворять их индивидуальные потребности и интересы, выявлять их индивидуальные возможности, то есть максимально индивидуализировать обучение.

Итоговой формой контроля, подводящей изучение курса к логическому завершению, предполагается выполнение учащимися своего исследования, написание проектноисследовательской работы, реферата и последующее выступление учащихся на научнопрактической конференции и участие на олимпиадах по информатике.

#### **Формы контроля и возможные варианты его проведения**

В рамках факультативных занятий целесообразен перенос акцента с оценки на самооценку, смещение акцента с того, что учащийся не знает и не умеет, на то, что он знает и умеет по изучаемой теме. Это обеспечивает личностно-ориентированный подход к обучению и может быть реализовано в форме сбора портфолио – коллекции работ учащегося, демонстрирующей его усилия, прогресс или достижения в области решения логических, алгоритмических и иных задач по информатике; изучении среды Scratch.

По завершении изучения крупных тем или в конце учебного года целесообразно проведение нескольких занятий в форме конференции, где бы каждый ученик или группа учеников могли представить свою работу, по заинтересовавшей их тематике.

#### **Результаты обучения**

В качестве способов организации проектной научно-познавательной деятельности школьника предлагаются:

- использование среды Scratch в качестве системообразующего элемента;
- выполнение научно-познавательных и творческих проектов междисциплинарного характера.

В результате школьник, участвующий в проектной научно-познавательной деятельности, будет:

- отдельные способы планирования деятельности:
- составление плана предстоящего проекта в виде рисунка, схемы;
- составление плана предстоящего проекта в виде таблицы объектов, их свойств и взаимодействий;
- разбиение задачи на подзадачи;
- распределение ролей и задач в группе;

#### **уметь:**

- составить план проекта, включая: выбор темы; анализ предметной области; разбиение задачи на подзадачи; проанализировать результат и сделатьвыводы;
- найти и исправить ошибки;
- подготовить небольшой отчет о работе;
- публично выступить с докладом;
- наметить дальнейшие пути развития проекта;

#### **иметь первичные навыки:**

- работы в группе;
- ведения дискуссии;
- донесения своих мыслей до других.

#### **Условия реализации программы:**

- компьютерный класс, мультимедийный проектор, интерактивная доска;
- программное обеспечение курса ориентировано на использование свободно распространяемого пакета Scratch.

#### **Ожидаемые результаты**

#### **Личностные:**

- широкие познавательные интересы, инициатива и любознательность, мотивы познания и творчества; готовность и способность учащихся к саморазвитию и реализации творческого потенциала в духовной и предметно-продуктивной деятельности за счет развития их образного, алгоритмического и логического мышления;
- готовность к повышению своего образовательного уровня и продолжению обучения с использованием средств и методов информатики и ИКТ;
- интерес к информатике и ИКТ, стремление использовать полученные знания в процессе обучения другим предметам и в жизни;
- способность связать учебное содержание с собственным жизненным опытом и личными смыслами, понять значимость подготовки в области информатики и ИКТ в

условиях развития информационного общества;

- готовность к самостоятельным поступкам и действиям, принятию ответственности за их результаты; готовность к осуществлению индивидуальной и коллективной информационной;
- владение умениями организации собственной учебной деятельности, включающими: целеполагание как постановку учебной задачи на основе соотнесения того, что уже известно, и того, что требуется установить;
- планирование определение последовательности промежуточных целей с учетом конечного результата, разбиение задачи на подзадачи, разработка последовательности и структуры действий, необходимых для достижения цели при помощи фиксированного набора средств;
- прогнозирование предвосхищение результата;
- контроль интерпретация полученного результата, его соотнесение с имеющимися данными с целью установления соответствия или несоответствия (обнаружения ошибки);
- коррекция внесение необходимых дополнений и корректив в план действий в случае обнаружения ошибки;
- оценка осознание учащимся того, насколько качественно им решена учебнопознавательная задача;
- владение основными универсальными умениями информационного характера: постановка и формулирование проблемы;
- поиск и выделение необходимой информации, применение методов информационного поиска;
- структурирование и визуализация информации; выбор наиболее эффективных способов решения задач в зависимости от конкретных;

#### **Метапредметные:**

- владение умениями организации собственной учебной деятельности, включающими: целеполагание как постановку учебной задачи на основе соотнесения того, что уже известно, и того, что требуется установить;
- планирование определение последовательности промежуточных целей с учетом конечного результата, разбиение задачи на подзадачи, разработка последовательности и структуры действий, необходимых для достижения цели при помощи фиксированного набора средств;
- прогнозирование предвосхищение результата;
- контроль интерпретация полученного результата, его соотнесение с имеющимися данными с целью установления соответствия или несоответствия (обнаружения ошибки);
- коррекция внесение необходимых дополнений и корректив в план действий в случае обнаружения ошибки;
- оценка осознание учащимся того, насколько качественно им решена учебнопознавательная задача;
- владение основными универсальными умениями информационного характера: постановка и формулирование проблемы;
- поиск и выделение необходимой информации, применение методов информационного поиска;
- структурирование и визуализация информации; выбор наиболее эффективных способов решения задач в зависимости от конкретных условий;
- самостоятельное создание алгоритмов деятельности при решении проблем творческого и поискового характера;
- владение основами продуктивного взаимодействия и сотрудничества со сверстниками и взрослыми: умение правильно, четко и однозначно сформулировать мысль в понятной собеседнику форме;
- умение осуществлять совместную информационную деятельность, в частности при выполнении проекта;

использование коммуникационных технологий в учебной деятельности и повседневной жизни.

#### **Предметные:**

- умение использовать термины «информация», «сообщение», «данные», «алгоритм», «программа»; понимание различий между употреблением этих терминов в обыденной речи и в информатике;
- умение составлять линейные, разветвляющиеся и циклические алгоритмы управления исполнителями на языке программирования Скретч;
- умение использовать логические значения, операции и выражения с ними;
- овладение понятиями класс, объект, обработка событий;
- умение формально выполнять алгоритмы, описанные с использованием конструкций ветвления (условные операторы) и повторения (циклы), вспомогательных алгоритмов;
- умение создавать и выполнять программы для решения несложных алгоритмических задач в программе Скретч;
- способность к избирательному отношению к получаемой информации за счет умений ее анализа и критичного оценивания; ответственное отношение к информации с учетом правовых и этических аспектов ее распространения;
- способность и готовность к принятию ценностей здорового образа жизни за счет знания основных гигиенических, эргономических и технических условий безопасной эксплуатации средств ИКТ.

#### **Содержание курса**

## **I**. **Интерфейс программы Scratch (1 ч).**

**1**. Введение. Что такое Scratch. Основные алгоритмические конструкции. Знакомство с интерфейсом программы Scratch. Понятие исполнителя, алгоритма и программы, их назначение, виды и использование. Виды управления исполнителем. Способы записи алгоритма. Основные характеристики исполнителя. Система команд исполнителя. Понятие проект, его структура и реализация в средеScratch. Основные компоненты проекта Scratch: спрайты и скрипты. Принцип создания анимации и движения объектов. Листинг программы. (1 час).

## **II**. **Среда Scratch (2 ч).**

**2**. Сцена. Редактирование фона. Добавление фона из файла.

Теория. Сцена. Широта и высота сцены. Текущие координаты объекта. Редактирование текущего фона. Вставка фона из файла, из библиотечного модуля среды. Рисование фона в графическом редакторе. Создание нескольких фонов в одной сцене (0,5 часа).

Практика.Создание фона сцены на выбранную учащимся тему (0,5 часа).

**3.**Понятие спрайтов. Добавление новых спрайтов. Рисование новых объектов.

Теория. Стандартный объект. Спрайты. Список спрайтов. Редактор рисования для создания новых спрайтов. Инструменты рисования и редактирования объекта. Центрирование костюма. Масштабирование спрайта. Загрузка на сцену спрайтов из стандартной коллекции среды Scratch. Вставка спрайтов из файлов форматов JPG, BMP, PNG, GIF. Выбор случайного спрайта. Удаление спрайтов (0,5 часа).

Практика.Создание фона сцены и прорисовка основных спрайтов для Scratch-истории. (0,5 часа).

## **III. Основные скрипты программы Scratch (10 ч).**

**4**. Синий ящик – команды движения. Темно-зеленый ящик – команды рисования.

Теория. Принципиальное различие действия команд *идти в* и *плыть в*. Назначение сенсоров *положение х, положение у* и *направлении.* Команды – *очистить, опустить перо, поднять перо, установить цвет пера, изменить цвет пера на, установить цвет пера, изменить тень пера, установить тень пера, изменить размер пера на, установить размер пера, печать* (0,5 часа).

Практика. Создание программ для передвижения спрайтов по сцене. Создание программ для рисования различных фигур (1,5 часа).

**5**. Фиолетовый ящик – внешний вид объекта. Оживление объекта с помощью добавления костюмов.

Теория.Костюмы спрайта. Копирование и редактирование костюма спрайта с помощью редактора рисования. Переупорядочивание костюмов. Понятие раскадровки движения. Изменение костюма спрайта для имитации движения (0,5 часа).

Практика. Создание программы для управления внешним видом объекта. Создание Scratchисторий с имитацией хождения и движения объектов (1,5 часа).

**6.** Желтый ящик – контроль. Лиловый ящик – добавление звуков.

Теория. Кнопка с зеленым флажком и ее назначение. Управление последовательностью выполнения скриптов. Понятие управляющих сообщений. Команды – *передать, передать и ждать, когда я получу.* Скрипты для создания условных конструкций программы – *если, если…или*. Скрипты для управления циклами – *всегда,повторить,всегда, если, повторять до.*. Команды – *когда клавиша…нажата,когда щелкнут по, ждать…секунд, ждать до, остановить скрипт, остановить все.* Загрузка звуков из стандартной коллекции и из файлов жесткого диска. Запись звука через микрофон. Принципиальная разница работы команд *играть звук* и *играть звук до завершения.* Команды – *остановить все звуки, барабану играть…тактов, оставшиеся…тактов, ноту…играть…тактов, выбрать инструмент, изменить громкость, установить громкость, изменить темп на, установить темп.* Назначение сенсоров *громкость* и*темп* (0,5 часа).

Практика. Создание программ с элементами управления объектом. ОзвучиваниеScratchисторий (1,5 часа).

**7.** Использование в программах условных операторов.

Теория. Базовая конструкция ветвление, назначение, виды (полная и неполная форма). Понятие условия. Изменение порядка выполнения скриптов в зависимости от условия. Разветвление листинга программы. Скрипты условных операторов. Использование неполной формы ветвления в системе Scratch (0,5 часа).

Практика. Создание программ с изменением последовательного выполнения скриптов при наличии условий (1,5 часа).

**8.** Функциональность работы циклов. Цикличность выполнения действий в зависимости от

поставленных условий.

Теория. Циклы с фиксированным числом повторений. Заголовок цикла. Тело цикла. Циклы с условным оператором. Заголовок цикла. Тело цикла. Предусловие и постусловие. Зацикливание (0,5 часа).

Практика. Создание программ с использованием циклов с фиксированным числом повторений. Создание программ с использованием циклов с предусловием и постусловием (1,5 часа).

## **IV. Разработка творческого проекта (2 ч)**

9. Разработка и защита творческого проекта. Разработка и создание программы с использованием подготовленных материалов. Тестирование и отладка проекта. Защита проекта (2 часа).

## **Тематическое планирование**

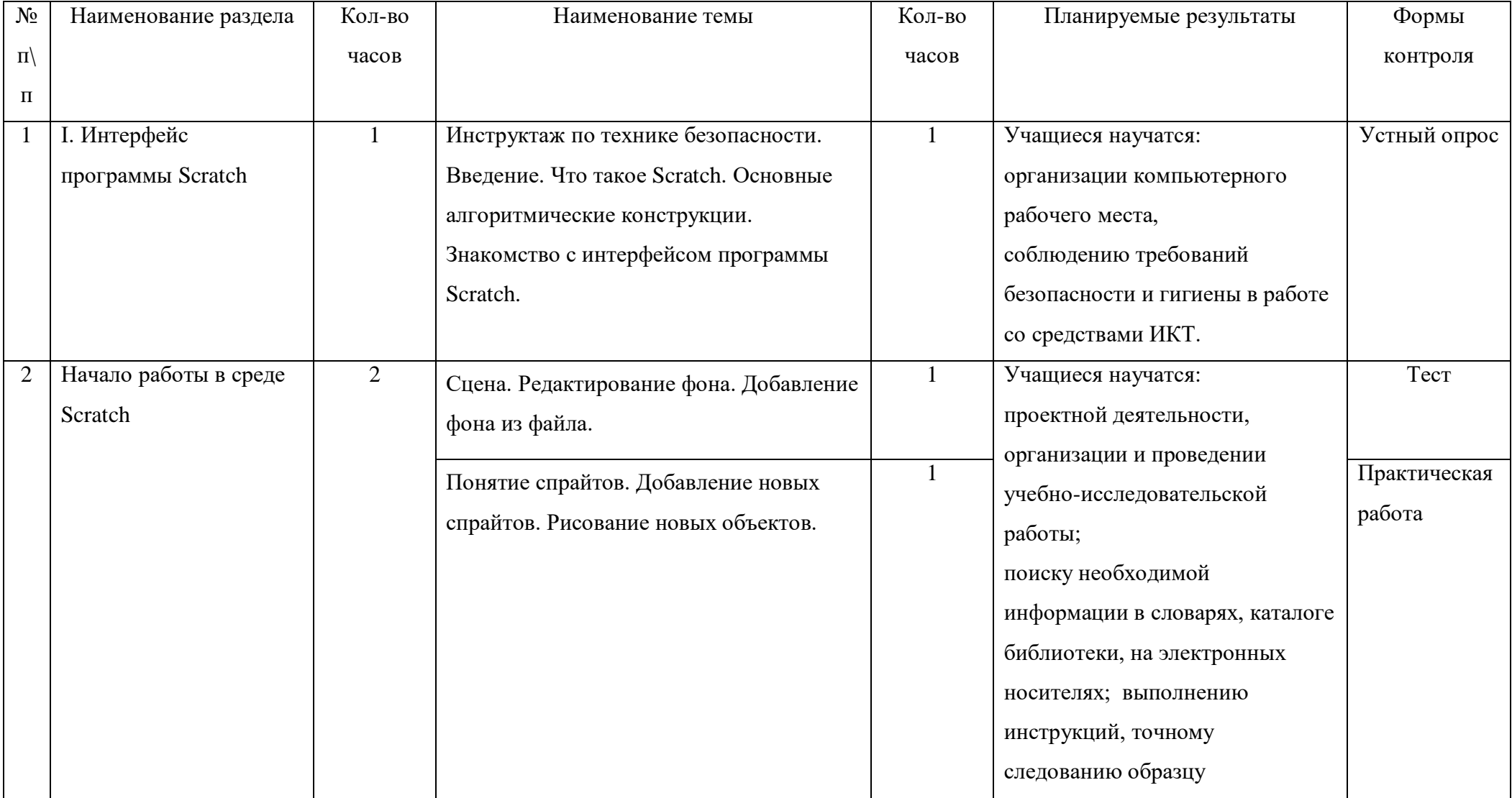

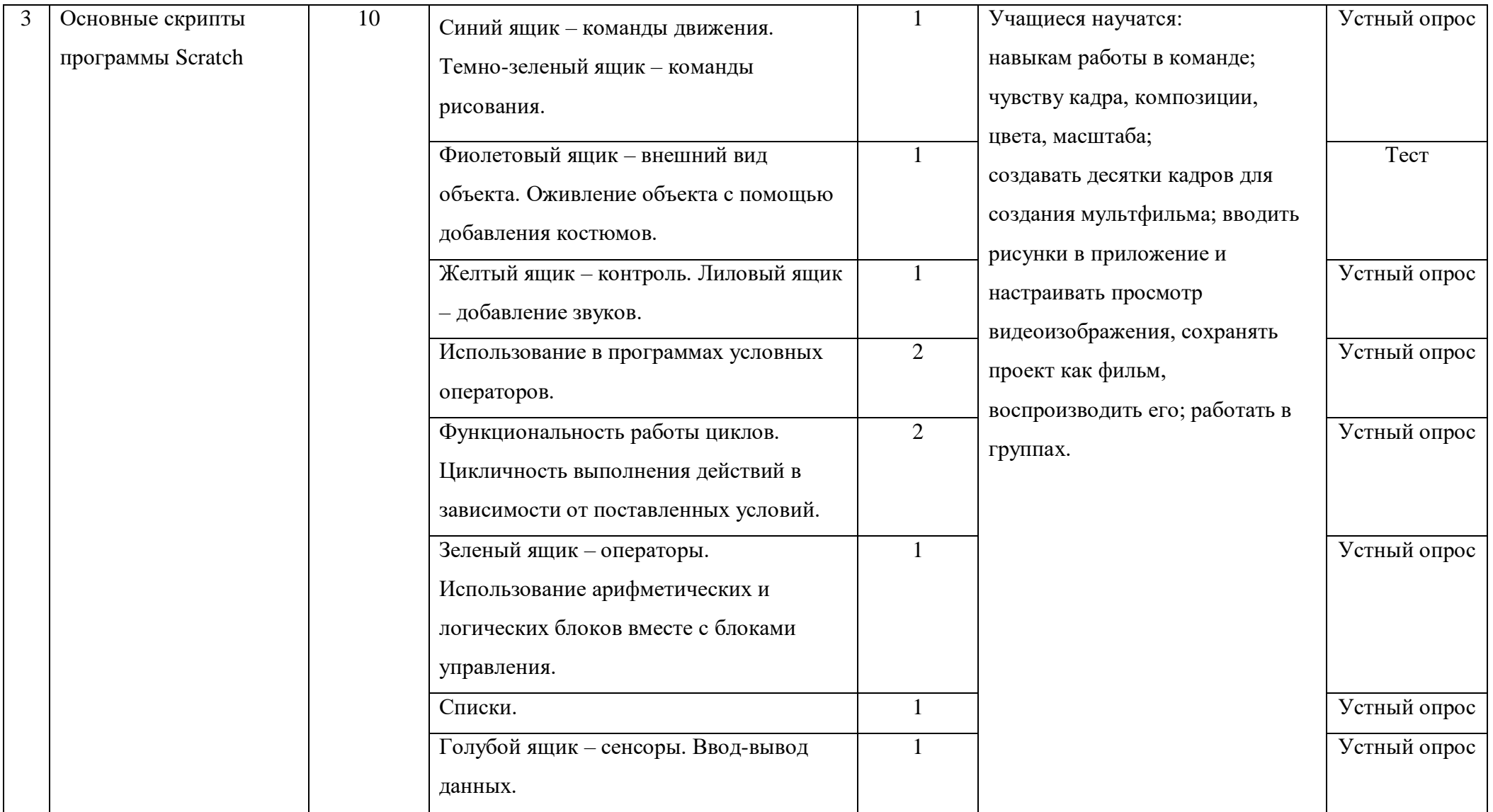

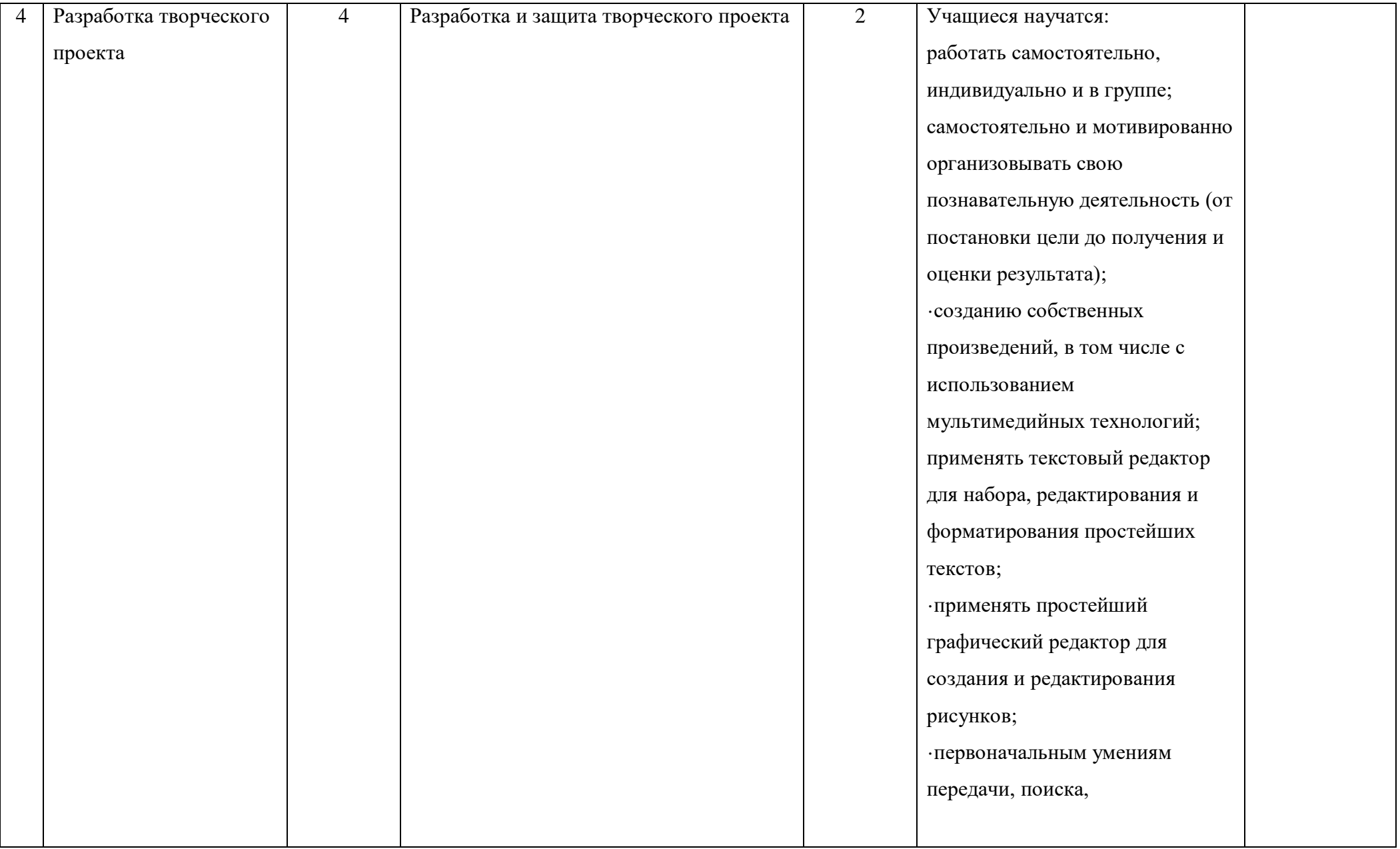

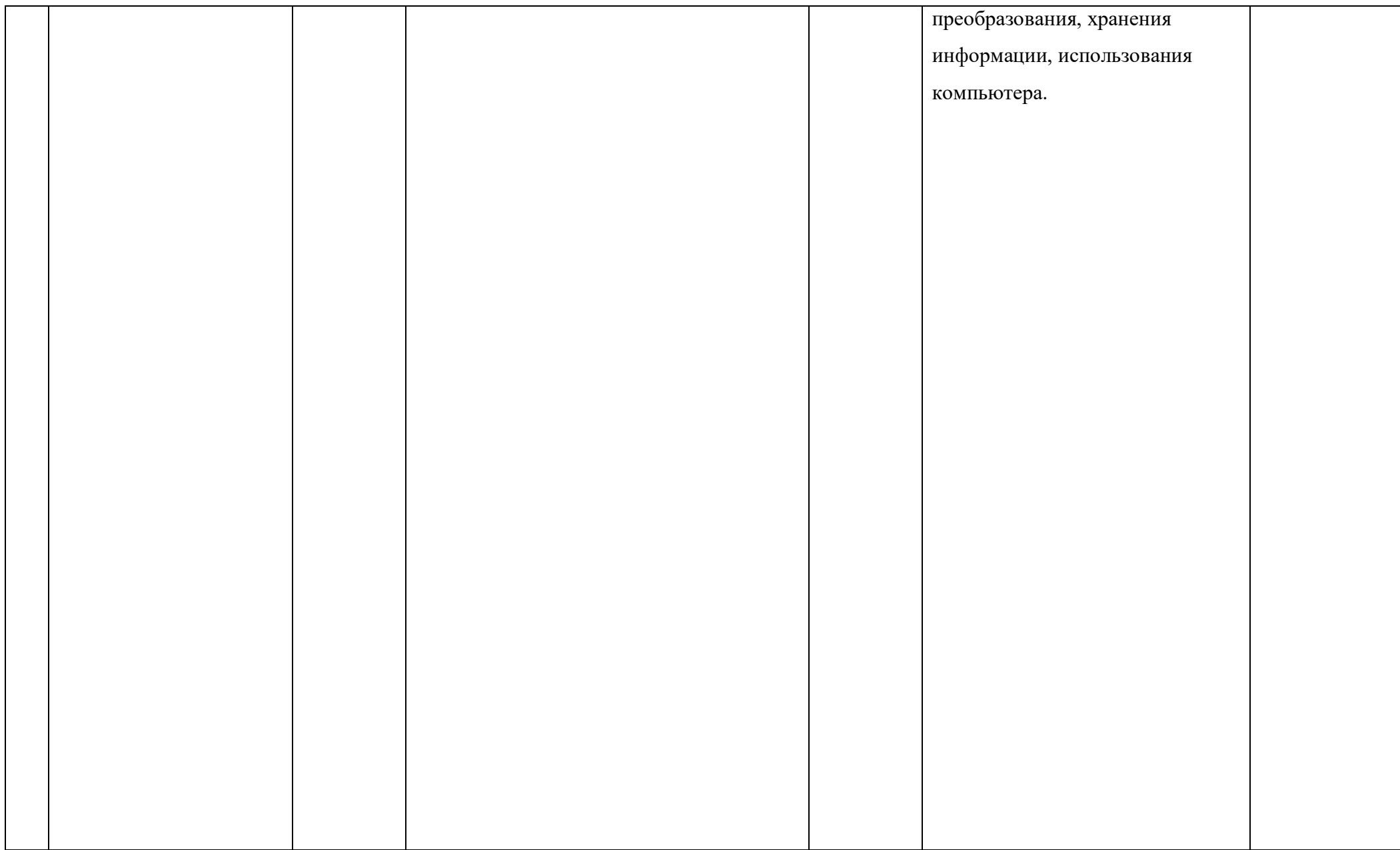

## **Календарно-тематическое планирование на 2021/2022 учебный год**

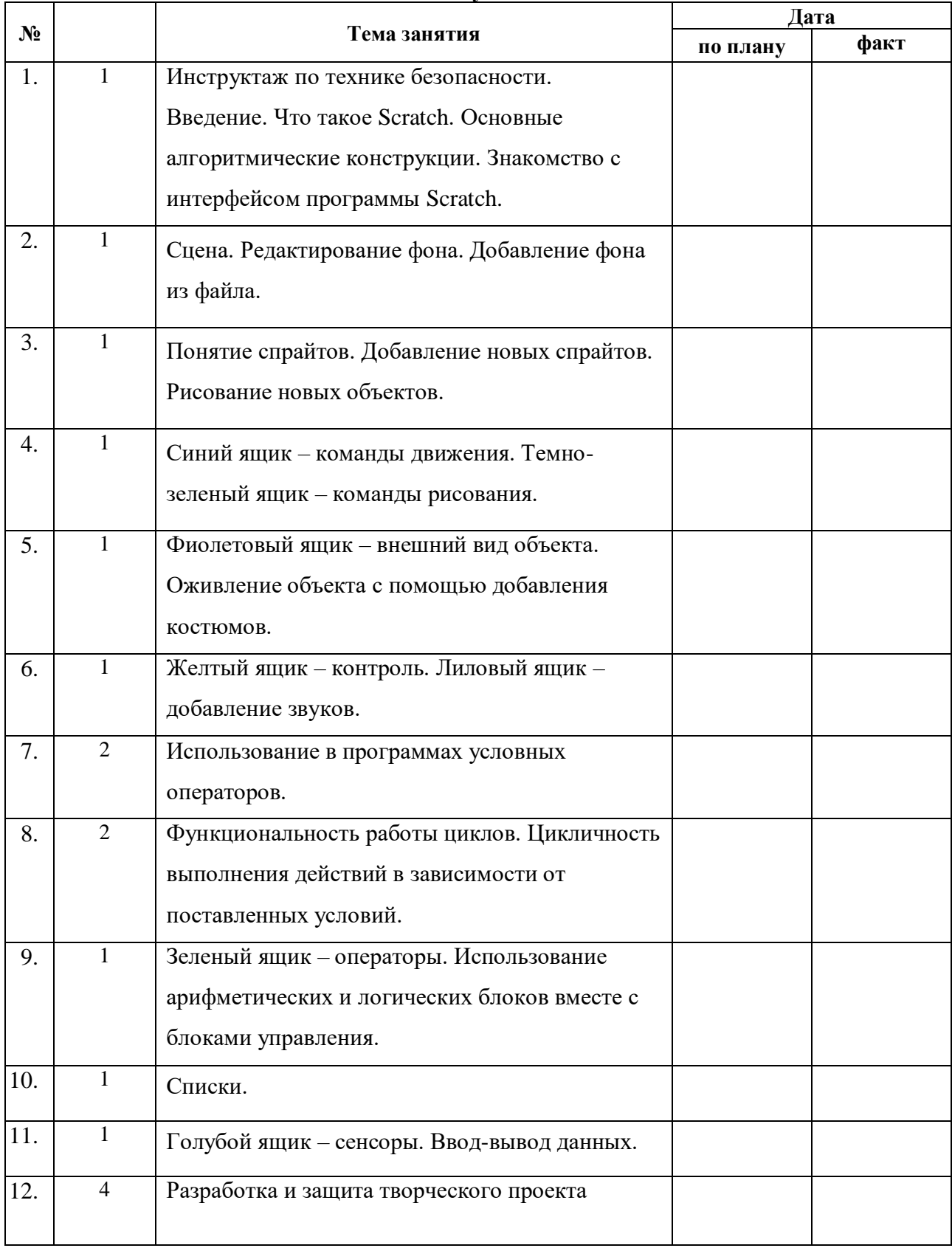

# **Материальное обеспечение программы**

- 1. Ноутбук;
- 2. Доступ к сети Интернет.

**Программное обеспечение:**Skype, Scratc

## **Список используемой литературы**

1. Голиков Д.И. «Scratch для юных программистов», «БХВ-Петербург», Санкт-Петербург, 2020.

2. Матвеева Н. В. Информатика и ИКТ. 3 класс: методическое пособие / Н. В. Матвеева, Е. Н. Челак, Н. К. Конопатова, Л. П. Панкратова. М.: БИНОМ. Лаборатория знаний, 2019. 420 с.

3. Патаракин Е. Д. Учимся готовить в среде Скретч (Учебнометодическое пособие). М: Интуит.ру, 2018. 61 с.